## 知 SR6600路由器如何降级备区bootware经验案例

[软件升级](https://zhiliao.h3c.com/questions/catesDis/86) **[李长剑](https://zhiliao.h3c.com/User/other/9525)** 2014-10-21 发表

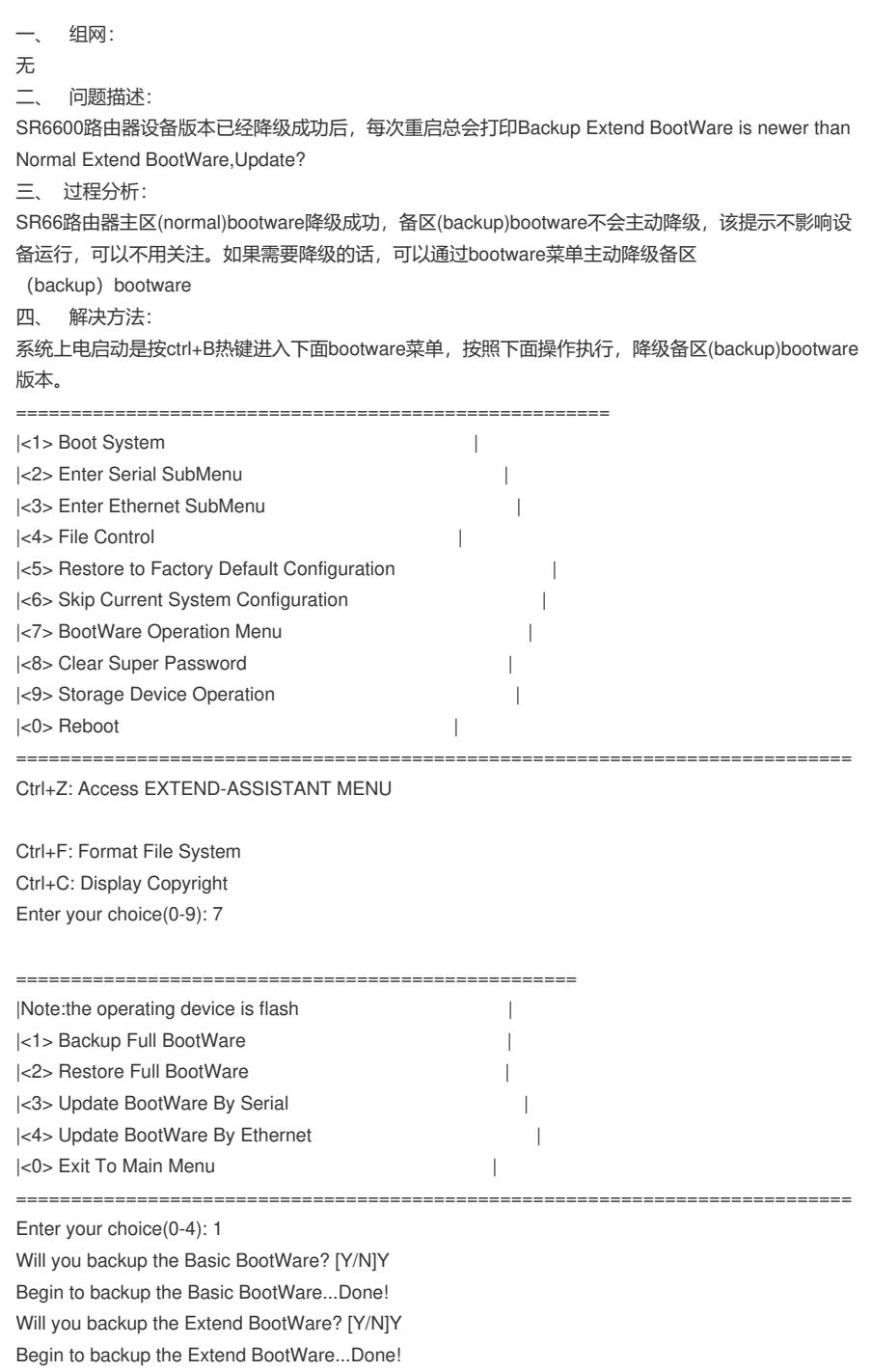